# SOUTH CAROLINA DEPARTMENT OF REVENUE

# ELECTRONIC FUNDS TRANSFER/ E-File (XML)

# SALES, USE, LOCAL OPTION, SPECIAL LOCAL AND ACCOMMODATION TAXES

## IMPLEMENTATION GUIDE FOR SOFTWARE DEVELOPMENT

**Revised October 2017** 

(Available for all tax returns transmitted after March 1, 2016 Required for all tax returns transmitted after June 1, 2016)

This guide reflects changes to the South Carolina EFT/E-File (XML) program for sales, use, local option, special local, tourism, and accommodation taxes. You are encouraged to have any transmission received from a taxpayer using your software after March 1, 2016, be in compliance with this guide. After June 1, 2016 if they are not in compliance, their transmission will be rejected at the VAN.

## **Changes include:**

South Carolina is moving from X12 EDI to XML format, following standards developed under the sponsorship of the Federation of Tax Administrators.

You must go to <a href="https://dor.sc.gov/software-developers/Pages/home.aspx">https://dor.sc.gov/software-developers/Pages/home.aspx</a> to obtain the XML Schema set, as well as an XPath document giving more details on how to map the South Carolina Sales and Use Tax forms and sample XML submissions.

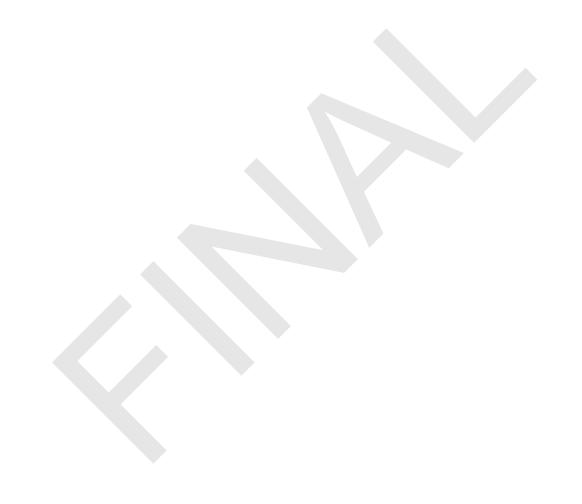

# **TABLE OF CONTENTS**

| OVERVIEW                                                                 | 1  |
|--------------------------------------------------------------------------|----|
| CONTACT PERSONNEL                                                        | 2  |
| TESTING PROCEDURES                                                       | 3  |
| TECHNICAL SPECIFICATIONS                                                 |    |
| INTRODUCTIONSCHEMA SET OVERVIEW                                          |    |
| TRANSMISSIONHEADER                                                       | 5  |
| FERRETURNHEADERSTATERETURNSDATAST3, RETURNDATAST388, and RETURNDATAST455 |    |
| FINANCIALTRANSACTION                                                     |    |
| ADDITIONAL SOFTWARE EDITS                                                | 24 |
| ACKNOWLEDGEMENT OVERVIEW                                                 | 26 |
| APPENDIX A - SALES AND LOCAL OPTION COUNTY/MUNICIPALITY CODES            |    |
| SOUTH CAROLINA COUNTY CODESSOUTH CAROLINA MUNICIPALITY CODES             |    |
| APPENDIX B - SPECIAL LOCAL TAX CODES                                     |    |
| CAPITAL PROJECTS AND TRANSPORTATIONCOUNTYWIDE SCHOOL DISTRICT CODES      |    |
| SCHOOL DISTRICT CODES                                                    |    |
| SOFTWARE DEVELOPER APPLICATION                                           | 30 |

# **OVERVIEW**

The original Electronic Data Interchange (EDI) program started in 1995 as a pilot. The program went into full production in March 2000. As of March 1, 2016, the SC Department of Revenue will be moving from ANSI ASC X12 standard Electronic Data Interchange to E-File in eXtensible Mark-up Language (XML).

South Carolina is transitioning from EDI to XML submission of electronically filed Sales returns. The schema set defining the XML format change can be found at <a href="https://dor.sc.gov/software-developers/Pages/home.aspx">https://dor.sc.gov/software-developers/Pages/home.aspx</a>.

#### **FLOW OF DATA**

All parties intending to transmit to the Department must verify that they, their VAN or their service bureau is able to interconnect with the Department's VAN.

Taxpayers will transmit the XML document to the Department's VAN. If using the ACH debit payment, the taxpayer will include in the XML document information necessary to initiate the transaction. The VAN will build an ACH record and transmit the record to the State's bank who will originate the transaction. The Department's VAN will translate the XML into a predefined record and transmit to the State.

If the taxpayer is using the credit method, they will directly instruct their bank to initiate their credit, and will code the XML document to indicate the use of ACH credit. The VAN will warehouse the XML document and match to the ACH credit record when it is received from the State's bank. The Departments VAN will then translate the XML into the predefined record and transmit to the State.

#### THE SOFTWARE DEVELOPER

Your place in the process is one of the most crucial. The Department depends on you to develop software that will meet the Department's needs in terms of edits and proper layout. The users of the software count on you to develop a user-friendly package that will fit their business needs and ensure accurate translation of their data.

To help you in every way possible, the remainder of this handbook provides you contacts if you have questions or need additional information, an overview of the XML schema set, special edits for you to follow, and testing procedures that we require you to use. Additionally, an XPath document to assist in mapping the South Carolina forms to the XML and sample XML return documents can be found at <a href="https://dor.sc.gov/software-developers/Pages/home.aspx">https://dor.sc.gov/software-developers/Pages/home.aspx</a>.

Please note: When there is a version change to your software, the SC Department of Revenue requires you to test your software changes with us prior to release to your taxpayers. Please help us to help our taxpayers (and your clients) by keeping us informed of your actual release date.

# **CONTACT PERSONNEL**

#### **SOUTH CAROLINA DEPARTMENT OF REVENUE**

#### HELP DESK/ PROJECT MANAGER

 Help Desk (Columbia area)
 803-896-1715

 Help Desk (Toll Free)
 1-800-476-0311

 Isabelle Wise
 803-896-1769

 E-mail Address
 XML@dor.sc.gov

 FAX
 803-896-1779

Note: All correspondence should be sent to the following address:

South Carolina Department of Revenue EFT/EDI Help Desk Columbia, SC 29214-0220

## **ADDITIONAL HELP:**

SC Department of Revenue's VAN:

BSWA (E-File (XML) / file receipt questions) 1-3

1-281-342-2646

# **TESTING PROCEDURES**

A test package for software developers can be found at <a href="https://dor.sc.gov/software-developers/Pages/home.aspx">https://dor.sc.gov/software-developers/Pages/home.aspx</a>. All developers must register with the Department and test prior to the use of their software for live transmission by taxpayers to South Carolina.

**Complete the Registration Application** in this guide prior to setting up your communication link with our VAN. Mail or fax your application to the Department. After receiving your application, the SCDOR will contact the VAN to have your mailboxes set up.

Contact us when you are ready to test with the Department. The test package includes numerous examples common to taxpayers of South Carolina. If your software will not offer all aspects of sales tax filing (for example you may not wish to include accommodations), make that known to us in the initial call, and you need not test that example.

Whenever you send a file to the VAN for processing, be sure that you receive your acknowledgment to be certain your test has passed the initial edits. If you have a problem with any aspect of your transmission, call the VAN.

The files are pulled each business day, translated and sent to the Department for review. Your acknowledgment will be available within 48 hours after the date of transmission, providing the cutoff time is met.

After receiving your test, we will notify you of the results, continued testing is often required. After you have successfully completed the testing process, you will be notified by letter that you can make your software available to taxpayers.

Whenever you make a significant change to your software package, you should run another test with us to ensure accuracy and reliability for your users.

# TECHNICAL SPECIFICATIONS

#### INTRODUCTION

XML is often described as a "self-defining" language. This is because rather than data fields being separated by special characters, each field is sandwiched between "tags" which give the identity of tag; for example, <GrossSales>46623</GrossSales>.

The specifications for the SCDOR Sales XML program are called a "schema set." A schema is an XML document which describes the content and formatting of another XML document. A schema set is a collection of related schemas used together to create a complete XML document specification. The schema set used for the SCDOR Sales XML program is customized from a national specification developed by the technical standards working group of the Federation of Tax Administrators.

#### **SCHEMA SET OVERVIEW**

The diagram below shows an overview of the complete schema set for an XML transmission. Each box represents a separate schema in the schema set. The "Transmission" schemas link all the parts together.

NOTE: In the diagrams in this guide book, a solid line around a component means that the component is required in your file. A dotted line means that the component is optional. A "+" at the end of a component means that it is made up of other fields or components. If a component can repeat, the number of repeats allowed is shown under the component. The "infinity" symbol means that the number of repeats is unbounded. If the descriptions below state that an element is optional, then it is not required. If the descriptions state that an element is not used, then it must be omitted from the XML return.

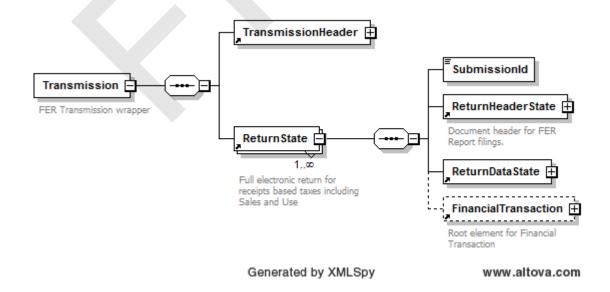

At summary level, the TransmissionHeader identifies the Transmitter by giving the primary taxpayer identification for the entire transmission including all separate retail returns, assigns a unique identifying number to the particular transmission, indicates "test" or "production" status, and includes a return count for the transmission.

The ReturnState schema is the actual return, which can occur multiple times in the transmission, and is made up of five components.

The SubmissionId data field is a unique identifying number assigned to each return in the transmission by the software creating the return.

The ReturnHeaderState schema contains "top of the form" information such as the filing jurisdiction (South Carolina), period covered, return preparer if not the taxpayer, and identifying data for the taxpayer.

The ReturnDataState schema contains the actual Sales tax form data.

The FinancialTransaction schema contains the data fields necessary for either an ACH debit or credit payment.

All of these schemas will be discussed in more detail in the following sections.

**NOTE:** There are actually three different forms of Transaction in this schema set, each with its own ReturnState and ReturnDataState. One is for the form ST3 and an optional form ST389; one is for form ST388 with required form ST3T and an optional ST389; and the third is for form ST455 also with optional form ST389. All three Transmission, ReturnState, and ReturnDataState schemas each have the same root element names, but different file (.xsd) names.

#### **TRANSMISSIONHEADER**

- The Jurisdiction is the state to which the return is being sent; for the Department it is "SC."
- The TransmissionId is a number assigned by the transmission software that uniquely identifies the transmission; if you have participated in the Department's Sales EDI program, it is the same number as the ISA13.
- The timestamp is the date and time of the transmission.
- Transmitter is the primary taxpayer identification, regardless of the number of separate retail location returns in the transmission. You MUST place the taxpayer's state-assigned registration number, referred to as the "SID, in the StateEIN element. This is the same value as the EDI BTI10 field.
- ProcessType is "T" for test or "P" for a production transmission.
- AgentIdentifier, ReportingAgentSignature, and AckAddress are not used in this program.

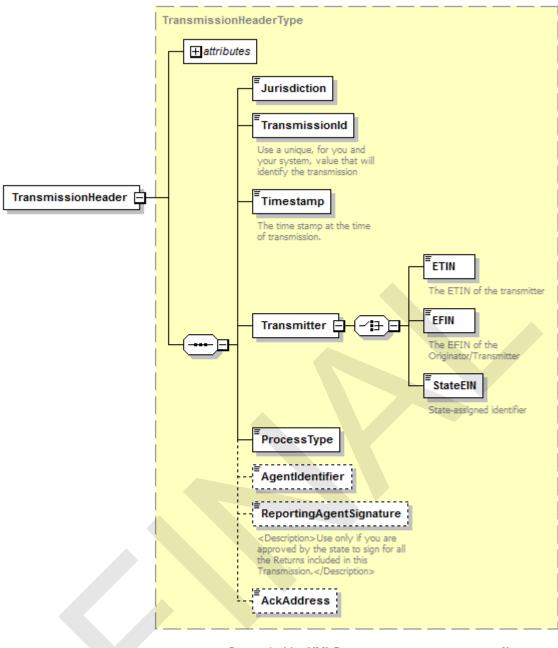

Generated by XMLSpy

www.altova.com

#### **FERRETURNHEADERSTATE**

The ReturnHeaderState is a long schema which gives basic information about the return filing. For ease of reading, there are three views of the schema showing different expansions.

- The top attribute is required and contains the number of returns in the transmission.
- Jurisdiction is again "SC" for a South Carolina return.
- Timestamp is the date/time when the return is created.
- For a monthly filer, TaxPeriodBeginDate and TaxPeriodEndDate give the beginning and end of the tax period, for example "2016-01-01" and "2016-01-31."
- Tax Year is required for all filers including Annual filers.
- For a quarterly filer, Quarter gives the quarter covered by the return, "1," "2," "3," or "4."

- If you are requesting relief of due date or amount of tax due to an official state disaster, you will be informed what to put in this element. Otherwise, do not use the element.
- ISPNumber is not used at this time.
- PaidPreparerInformation is used if a paid sales tax preparer, such as a CPA or a Certified Service Provider, has prepared the return. Please see second diagram for expansion.
  - o If the preparer is an independent individual, please provide preparer's SSN as well as the name of the preparer in the PreparerPersonName element.
  - o If the return was prepared by a business, such as a CPA firm, please give the FEIN of the business in the PreparerFirmIdNumber as well as the PreparerBusinessName, and the name of the individual within the firm responsible for the return in the PreparerPersonName element.
  - o The address and phone number of the preparer are optional.
- Originator is not used.
- SoftwareID is the identification number provided by the Department to each software provider.
   For those who have participated in the Sales EDI program, this is similar to the BTI12.
- SoftwareVersion is used for the version/release number of the software.
- For online software, InternetProtocol must contain the Internet address of the return creator and the date/time that the return was first transmitted by the creator.
- SignatureOption is not used.
- The Department does not allow amended returns to be filed through this program at this time. For this reason, the three elements AmendedReturnIndicator, OriginalSubmissionId, and OriginalSubmissionDate are not used.
- ReturnType indicates the type of filing. It is an enumerated list in the filing, which means that
  only the values given in the ReturnTypeType element in the FERStateEnumerations schema
  are acceptable. The value given MUST match the Transmission, ReturnState, and
  ReturnDataState type, whether SCST3, SCST388, or SCST455.
- SubmissionId is a unique value assigned by the sender to the return, equivalent to EDI ST02.
- FilingFrequency must equal "M" for a monthly filer, "Q" for a quarterly filer, or "A" for an annual filer.
- If this is the first return for a new South Carolina filer, put an "X" in the FirstReturnIndicator element and the date of first retail sale in the DateStartedSales element. If it is not the first return, then the FirstReturn element containing these two sub-elements is not used.
- If this is the final return for a taxpayer who has ceased sales, then put an "X" in the LastReturnIndicator element and the date of the final sale in the DateCeasedSales element. If this is not the final return, then the LastReturn element containing these two sub-elements is not used.
- If the taxpayer is a seasonal seller, who only makes retail sales for part of the year, put an "X" in the SeasonalIndicator element.
- The Filer element defines the taxpayer for this specific return. It has the following subelements.
  - The TIN is the taxpayer's federal identification number. For a sole proprietor, place "SSN" in TypeTIN and the taxpayer's SSN in the TINTypeValue element. For a business taxpayer, place "FEIN" in TypeTIN and the taxpayer's FEIN in the TINTypeValue element.
  - Place the retail license number of this return in the StateTaxpayerId element. THE RETURN WILL BE REJECTED WITHOUT THIS DATA!

- Place the taxpayer name in the BusinessName element. There is a place for two lines if needed for a "Doing Business As" name.
- o InCareOfName is optional if needed.
- The address of the retail license is required, and there is a choice of US format or foreign format. For a US address, place street address (two lines if needed), city, state, and zip code in the appropriate elements.
- FilerPIN and DateSigned are not used.
- The Contact complex includes ContactName, which is required, plus ContactPhone and ContactEmail. If this is a new contact, place an "X" in the ContactChangeIndicator; otherwise this element is not used.
- The AckAddress element is not used.

Below are different views of the FERReturnHeaderState, showing various parts of the schema expanded for viewing.

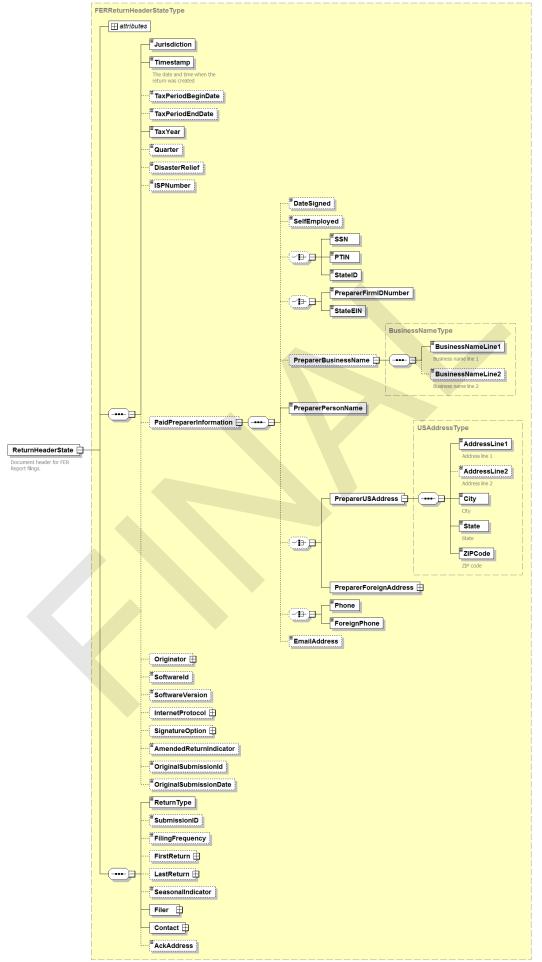

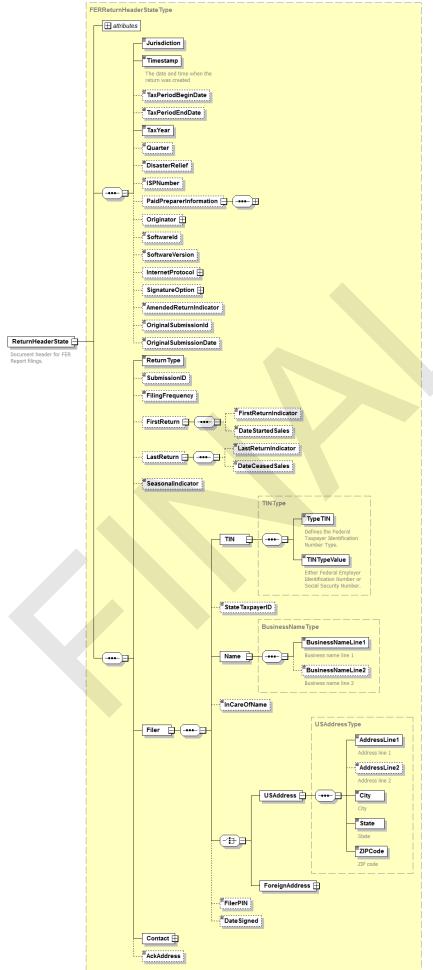

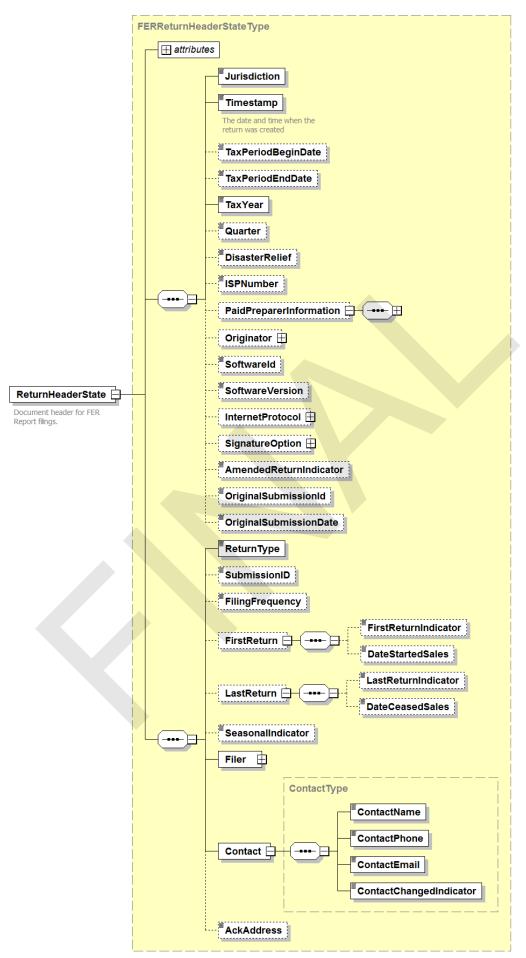

#### RETURNDATAST3, RETURNDATAST388, and RETURNDATAST455

These schemas contain the line items of the return. ReturnDataST3 contains the SCST3 plus an optional SCST389. ReturnDataST388 contains the SCST388 plus required SCST3T plus an optional SCST389. ReturnDataST455 contains the SCST455 plus an optional SCST389.

For the line item detail mapping between the South Carolina tax forms and the schemas, and various edits and notes, please see the XPath Document located at <a href="https://dor.sc.gov/software-developers/Pages/home.aspx">https://dor.sc.gov/software-developers/Pages/home.aspx</a>. Schema diagrams for the return overview and for the SC form schemas are shown below.

In general notes, line items must be entered in dollars and cents, including the period between dollars and cents amounts. Wherever deductions are taken, the type of deduction must be coded from an enumerated list of potential deductions. Note that the allowed deductions are different for different tax types; for example, Accommodations Tax has fewer allowed deductions than Retail Sales Tax.

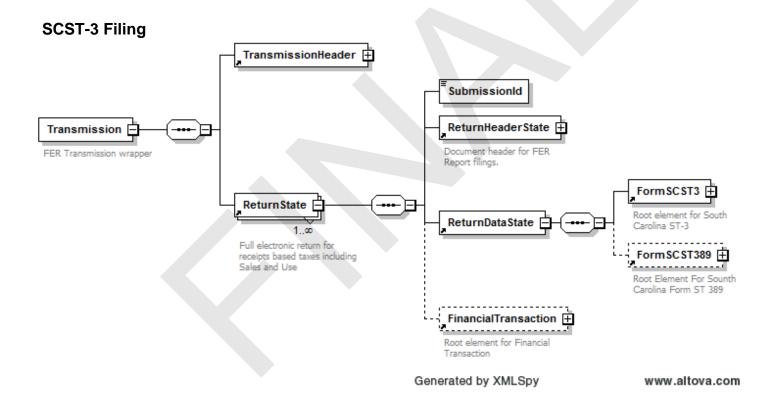

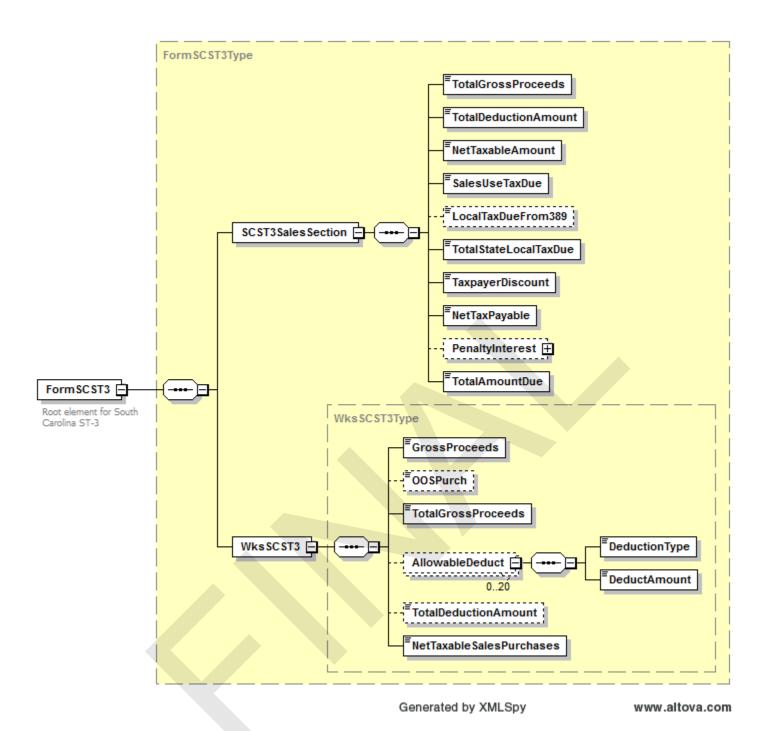

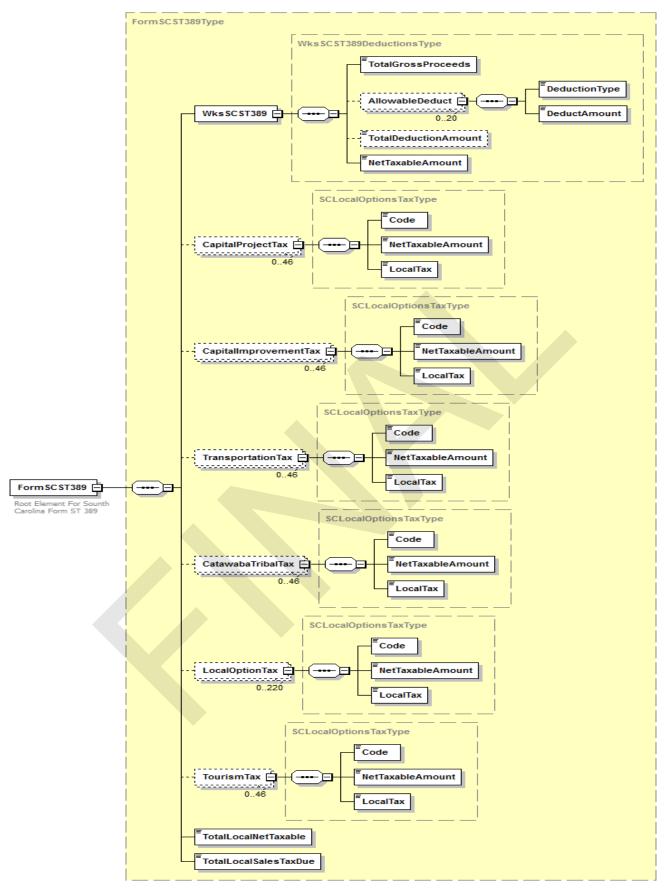

Generated by XMLSpy

www.altova.com

#### **SCST-388 Filing**

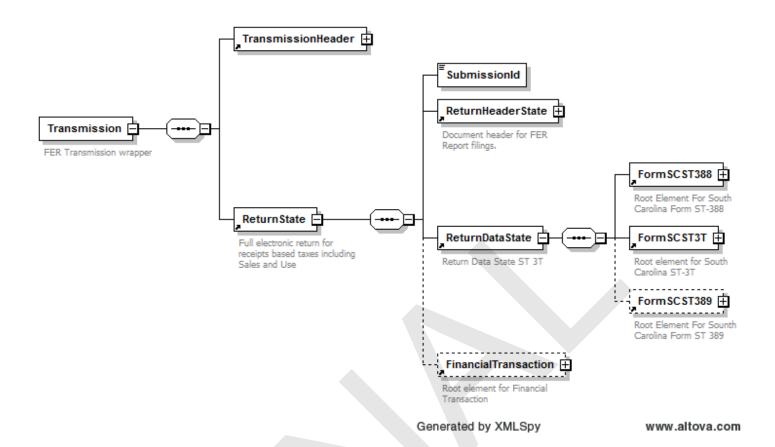

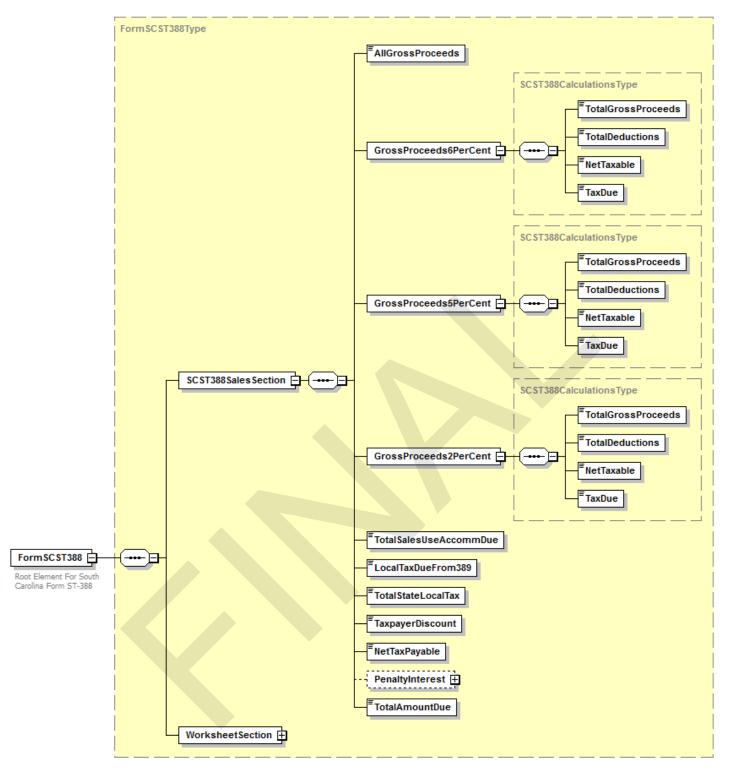

Generated by XMLSpy

www.altova.com

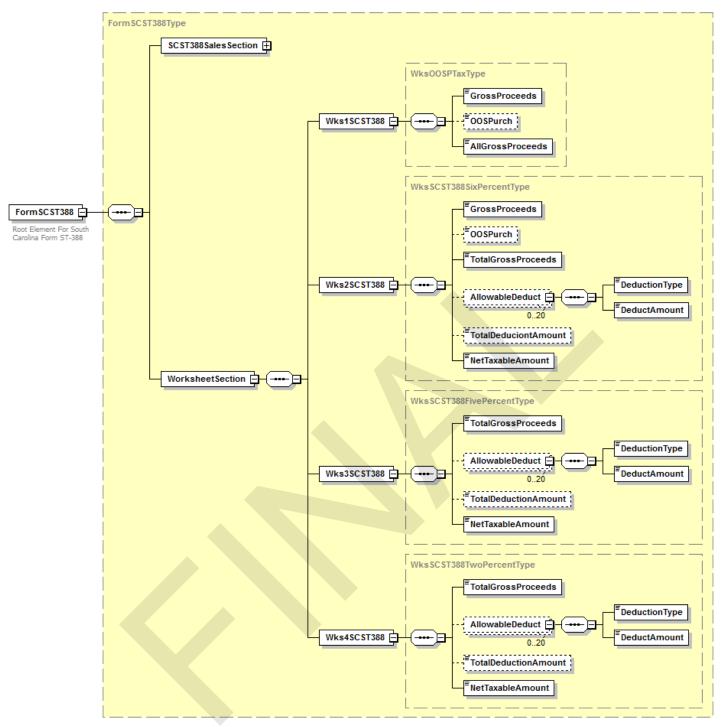

Generated by XMLSpy

www.altova.com

## **SCST-455 Filing**

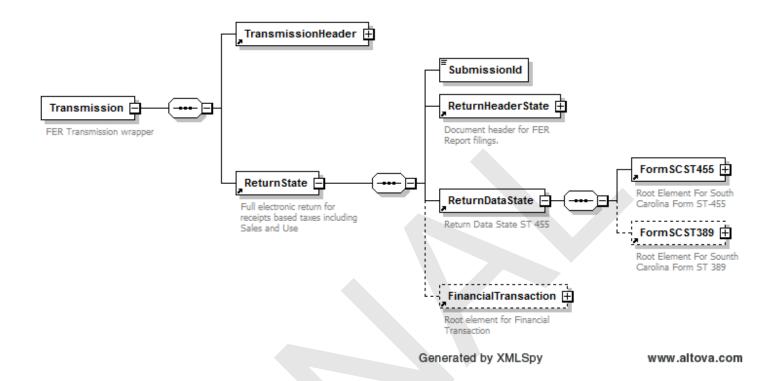

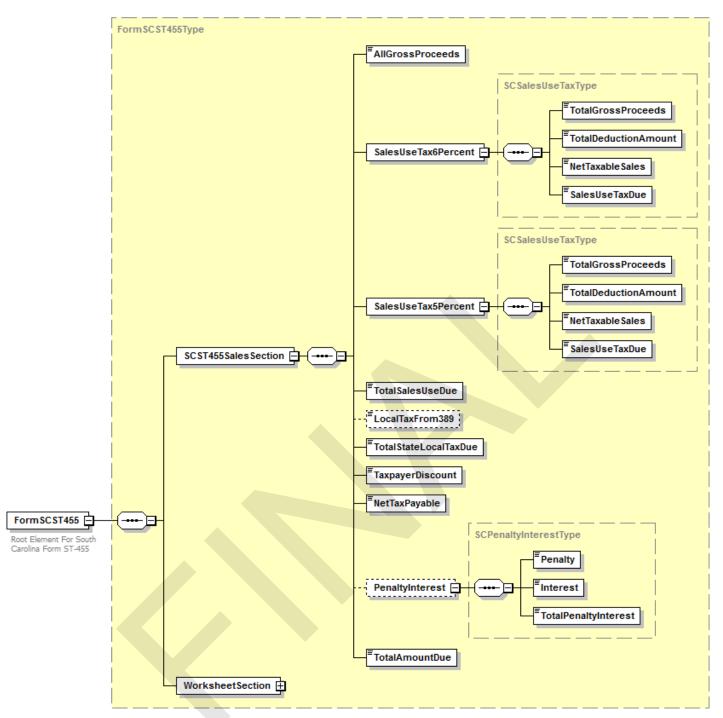

Generated by XMLSpy

www.altova.com

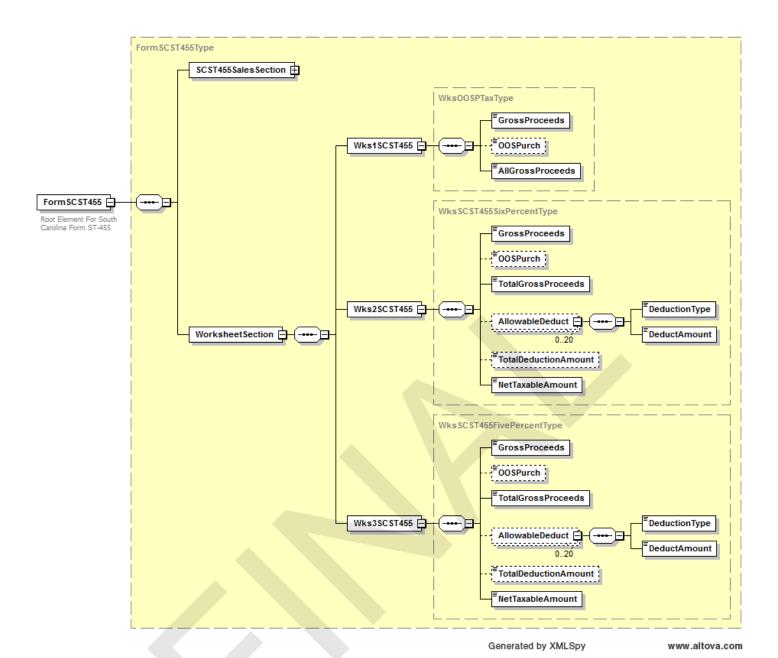

#### **FINANCIALTRANSACTION**

The FinancialTransaction schema has two options, authorization of payment by ACH debit and notification of payment by ACH Credit. When making a single payment for a multiple-return filing, such as a multiple-location retailer, complete the FinancialTransaction for the last return Only in the filing, indicating multiple returns by the AddendaRecord as described below.

For authorization of payment by ACH Debit, you must supply the following: Within the StatePayment complexType:

- Place an "X" in either the Checking or the Savings element to indicate the type of account.
- Provide the Routing/Transit number and account number of the bank account to be debited in the RoutingTransitNumber and BankAccountNumber elements (EDI BPR13 and BPR15).
- Place the dollars and cents amount of the payment FOR THE ENTIRE FILING in the PaymentAmount element. Remember to include the period between dollars and cents.
- Place the identification number of the <u>Taxpayer</u> NOT the Retail License Number in the IdentificationNumber element. This is the SID.
- The AccountHolderName and AccountHolderType are optional.
- Place the date that you want the payment funds to move in the RequestedPaymentDate element (EDI BPR16).
- The AddendaRecord is not used at this time.
- Place an "X" in either the element NotlATTransaction or IslATTransaction to indicate whether
  or not the funds will be taken from a foreign-owned account. The Department does not use the
  FullIAT option at this time.
- If this transaction is a Prenote, you must set the ProcessType element in the ReturnHeader to "T" for test, and the PaymentAmount must be greater than or equal to zero.

An ACH Credit Transaction is originated by the taxpayer. To indicate that payment is being made by ACH Credit, you must supply the following within the ACHCreditInfo complexType:

- Place the dollars and cents amount of the payment FOR THE ENTIRE FILING in the PaymentAmount element. Remember to include the period between dollars and cents.
- Place the identification number of the <u>Taxpayer</u> NOT the Retail License Number in the IdentificationNumber element. This is 040 + the SID.
- Optionally you may indicate the date that the funds will move in the RequestedPaymentDate element.
- The AddendaRecord is not used at this time.
- Place an "X" in either NotlATTransaction or IslATTransaction as appropriate.
- If this transaction is a Prenote, you must set the ProcessType element in the ReturnHeader to "T" for test, and the PaymentAmount must be greater than or equal to zero.

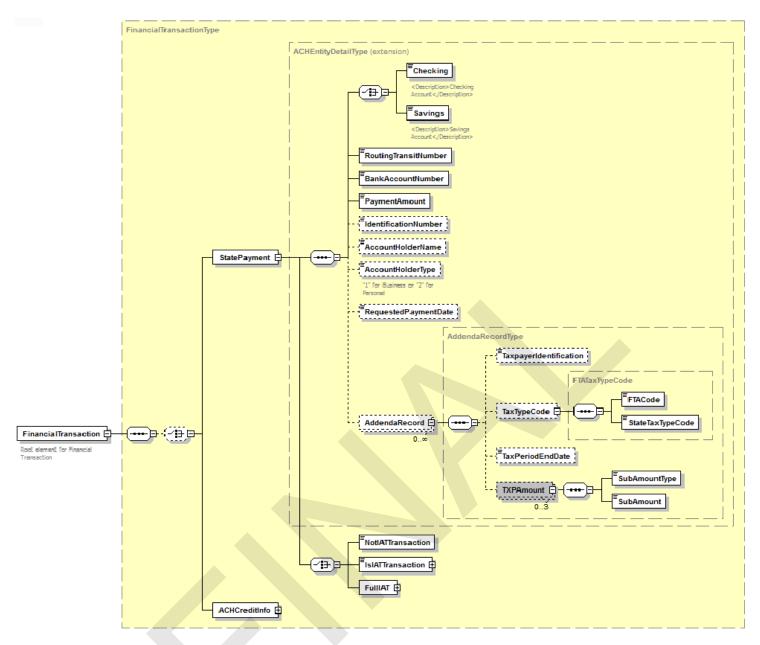

Generated by XMLSpy

www.altova.com

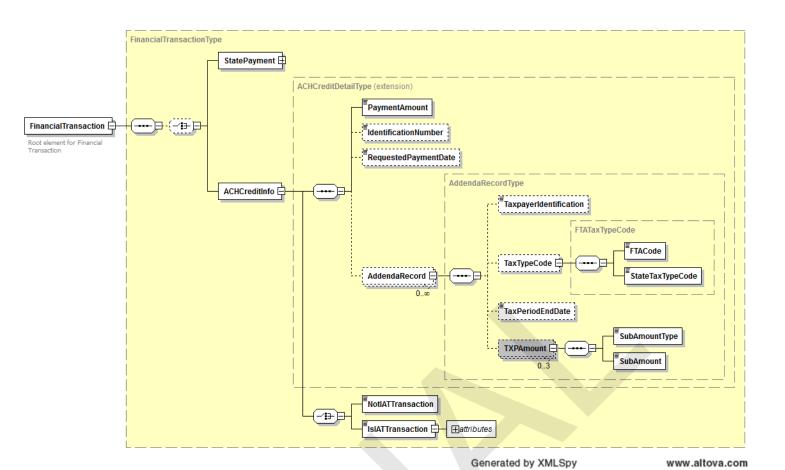

# **ADDITIONAL SOFTWARE EDITS**

The XML Schemas show most of the edits that will be performed on your /XML. For example, all data elements of type USDecimalAmountNN must be numeric and non-negative, all data elements of type DateType must be valid dates in MMDDYY format, and all codes must be from the lists given. However, listed below are additional edits that must be performed. We strongly recommend you incorporate these edits into your software to minimize the possibility that the XML will be rejected.

- 1. If the XML transaction being transmitted is a prenotification (prenote) for a debit account, then:
  - a. The test/production flag given in the TransactionHeader set to "T". All return data sent with a pre-notetransaction will be considered test data.
  - b. Use the StatePayment (ACH debit) branch of the FinancialTransction schema.
  - c. The total payment amount given in the PaymentAmount field of the StatePayment **must** greater than or equal to zero.
  - d. If a production file and the StatePayment option of the FinancialTransaction schema hold a single debit authorization, the PaymentAmount must be greater than or equal to zero.
- 2. The nine-digit bank RT (route/transit) number given in the RoutingTransitNumber field of the StatePayment is eight digits plus a check digit. The check digit is calculated as follows:

Multiply each digit in the RT number separately by its weighing factor. The weighing factors for each digit are:

Position: 12345678 Weights: 37137137

Add the results of the eight separate multiplications.

Subtract the sum of the addition from the next higher multiple of ten. The result of the subtraction is the check digit.

Example: RT Number: 0 4 0 3 8 4 8 3

Weights: 3 7 1 3 7 1 3 7 Results: 0 28 0 9 56 4 24 27

Sum = 0 + 28 + 0 + 9 + 56 + 4 + 24 + 21 = 142Check digit = 150 - 142 = 8.

- 3. In any of the tax form schemas, the sum of the DeductAmount (deductions) as given in the TotalDeductAmount field **cannot** be greater than the amount of gross proceeds as shown in the TotalGrossProceeds field.
- 4. A maximum in-state taxpayer\* discount for XML taxpayers of \$3,100.00 can be taken from July 1 through June 30 of each year. A maximum out-of-state taxpayer\* discount of \$10,000.00

can be taken from July 1 through June 30 of each year. Until you reach your maximum discount, calculate your discount as follows:

- a. First calculate sales tax due by multiplying net taxable sales by 5%. If sales tax due is equal to or greater than \$100.00, the amount of taxpayer's discount is equal to 2% of sales tax due.
- b. If sales tax due is less than \$100.00, the amount of taxpayer's discount is equal to 3% of sales tax due.
- c. Apply the **same discount rate** to local option, school districts, transportation, capital projects, property offset, and accommodations taxes if applicable.

The total amount allowed applies to the entire taxpayer account, not to each retail license.

- 5. The table of valid county/municipality and jurisdictional codes is in the Appendix.
- 6. Negative figures are **never** allowed.
- 7. <u>All</u> dollar fields must be numeric and in dollars and cents, with the period shown between dollars and cents amounts.
- 8. DEBIT TRANSACTIONS

SCDOR does provide a warehousing capability for debit taxpayers. To utilize warehousing, RequestedPaymentDate must be a date greater than the projected date of transmission. If not, VAN will default to next banking day for settlement.

- 9. <u>It is critical that software programs be capable of translating Error messages into user-friendly language for correction purposes.</u> If the codes are not translated within the software, taxpayers will be referred to software developers for translation of any Error messages.
- 10. Freeze all data after each transmission to ensure a proper audit trail. Do not allow transmitted data to be altered.

#### **ACKNOWLEDGEMENT OVERVIEW**

#### **ACKNOWLEDGMENT SCHEMA**

The transaction and return acknowledgment will be provided in the format of an XML document according to a national standard schema. It is described and pictured below. The elements of the Acknowledgment schema are as follows.

- The SubmissionId is the same identification number as in the ReturnState, which uniquely identifies the return being acknowledged.
- The next element is StateEIN, which contains the taxpayer SID as given in the TransmissionHeader.
- TaxYear is required.
- Jurisdiction is "SC" to indicate a South Carolina return.
- SubmissionType indicates the type of filing, and will equal the ReturnType of the return being acknowledged.
- SubmissionCategory must equal "FER."
- ElectronicPostmark is not used.
- AcceptanceStatus gives the status of the return. It will either be "A" for an accepted return or "R" for a rejected return.
- ContainedAlerts will equal "0" because alerts are not used for this program.
- StatusDate is the date that the return was processed and either accepted or rejected.
- In the next element, which is a choice, StateEIN contains the Retail License Number of the return being acknowledged.
- TaxPeriodEndDate contains the end date of the return period.
- PaymentIndicator will contain the expression "Payment Request Received" if there is an ACH
  debit payment authorization in the FinancialTransaction of the return being acknowledged. If
  no debit was requested, the element is not used. It is not used for payment by ACH credit.
- CompletedValidation will equal "0" if for some reason the return cannot be completely processed; otherwise it is not used.
- Optionally, the balance due on the return will be stated in the BalanceDue element.
- If there are any errors in the return, they will be listed in the ErrorList element. The ErrorList attribute gives the count of errors. If there are no errors in the return, the element will not be used. The ErrorList contains one or more errors, each given in an Error element.
  - The Error attribute contains an identification number for the error, used to number the errors in sequence,
  - o DocumentID again contains the SubmissionId of the return being acknowledged.
  - XPath gives the entire XPath through the XML return being acknowledged of the element in error for this Error.
  - ErrorCategory gives the class of error, such as missing element or invalid data.
  - ErrorMessage contains a text message describing the specific error.
  - RuleNumber will equal the Error attribute.
  - Severity will contain the word "Reject."
  - DataValue will contain the contents of the element in error if possible.
- AlertList is not used.

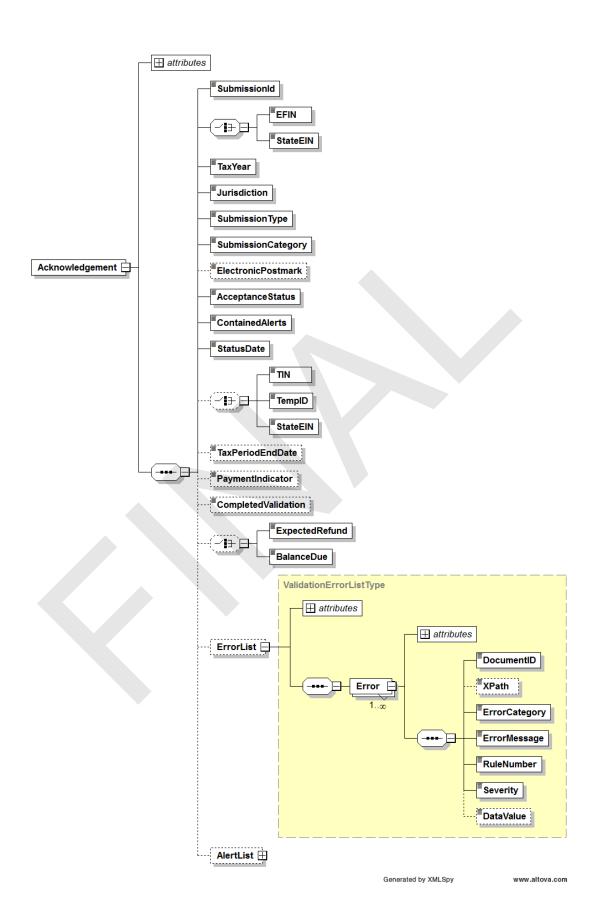

## **APPENDIX A**

# SALES AND LOCAL OPTION COUNTY/MUNICIPALITY CODES OF SOUTH CAROLINA

**NOTE:** The taxpayer must be able to report Local Option Sales Tax under the county codes or the municipality codes. Local Option Sales Tax should be reported under a municipality 4-digit code if the goods being delivered are being delivered within a municipality. If goods are being delivered to a location not located within a municipality, those sales would be reported under the county 4-digit code.

# **South Carolina County Codes**

| CODE | COUNTY                   | CODE | COUNTY                   |
|------|--------------------------|------|--------------------------|
| 1001 | Abbeville County         | 1024 | Greenwood County         |
| 1002 | Aiken County             | 1025 | Hampton County           |
| 1003 | Allendale County         | 1026 | Horry County             |
| 1004 | Anderson County          | 1027 | Jasper County            |
| 1005 | Bamberg County           | 1028 | Kershaw County           |
| 1006 | Barnwell County          | 1029 | Lancaster County         |
| 1007 | Beaufort County          | 1030 | Laurens County           |
| 1008 | Berkeley County          | 1031 | Lee County               |
| 1009 | Calhoun County           | 1032 | Lexington County         |
| 1010 | Charleston County        | 1033 | McCormick County         |
| 1011 | Cherokee County          | 1034 | Marion County            |
| 1012 | Chester County           | 1035 | Marlboro County          |
| 1013 | Chesterfield County      | 1036 | Newberry County          |
| 1014 | Clarendon County         | 1037 | Oconee County            |
| 1015 | Colleton County          | 1038 | <b>Orangeburg County</b> |
| 1016 | Darlington County        | 1039 | Pickens County           |
| 1017 | Dillon County            | 1040 | Richland County          |
| 1018 | <b>Dorchester County</b> | 1041 | Saluda County            |
| 1019 | Edgefield County         | 1042 | Spartanburg County       |
| 1020 | Fairfield County         | 1043 | Sumter County            |
| 1021 | Florence County          | 1044 | Union County             |
| 1022 | Georgetown County        | 1045 | Williamsburg County      |
| 1023 | Greenville County        | 1046 | York County              |

# **South Carolina Municipality Codes**

| CODE         | MUNICIPALITY                           | CODE         | MUNICIPALITY                         |
|--------------|----------------------------------------|--------------|--------------------------------------|
| 2005         | Abbeville                              | 2139         | Chester                              |
| 2010         | Aiken                                  | 2142         | Chesterfield                         |
| 2015         | Allendale                              | 2148         | Clemson (Pickens County)             |
| 2020         | Anderson                               | 2149         | Clemson (Anderson County)            |
| 2025         | Andrews (Georgetown County)            | 2151         | Clinton                              |
| 2026         | Andrews (Williamsburg County)          | 2154         | Clio                                 |
| 2030         | Arcadia Lakes                          | 2157         | Clover                               |
| 2035         | Atlantic Beach                         | 2160         | Columbia (Richland County)           |
| 2038         | Awendaw                                | 2161         | Columbia (Lexington County)          |
| 2040         | Aynor                                  | 2163         | Conway                               |
| 2052         | Bamberg                                | 2166         | Cope                                 |
| 2054         | Barnwell                               | 2169         | Cordova                              |
| 2056         | Batesburg Leesville (Lexington County) | 2172         | Cottageville                         |
| 2057         | Batesburg Leesville (Saluda County)    | 2175         | Coward                               |
| 2058         | Beaufort                               | 2178         | Cowpens                              |
| 2060         | Belton                                 | 2181         | Cross Hill                           |
| 2062         | Bennettsville                          | 2200         | Darlington                           |
| 2064         | Bethune                                | 2204         | Denmark                              |
| 2066         | Bishopville                            | 2208         | Dillon                               |
| 2068         | Blacksburg                             | 2212         | Donalds                              |
| 2070         | Blackville                             | 2216         | Due West                             |
| 2072         | Blenheim                               | 2220         | Duncan                               |
| 2074         | Bluffton                               | 2230         | Easley                               |
| 2075         | Blythewood                             | 2235         | Eastover                             |
| 2076         | Bonneau                                | 2240         | Edgefield                            |
| 2078         | Bowman                                 | 2243         | Edisto Beach                         |
| 2080         | Branchville                            | 2245         | Ehrhardt                             |
| 2081         | Briarcliffe Acres                      | 2250         | Elgin                                |
| 2082         | Brunson                                | 2255         | Elko                                 |
| 2084         | Burnettown                             | 2260         | Elloree                              |
| 2100         | Calhoun Falls                          | 2265         | Estill                               |
| 2103         | Camden                                 | 2270         | Eutawville                           |
| 2106         | Cameron                                | 2280         | Fairfax (Allendale County)           |
| 2109         | Campobello                             | 2281         | Fairfax (Hampton County)             |
| 2112         | Carlisle                               | 2286         | Florence                             |
| 2115         | Cayce                                  | 2292         | Folly Beach                          |
| 2118         | Central Pagelet                        | 2298         | Forest Acres                         |
| 2121         | Central Pacolet                        | 2304         | Fort Mill                            |
| 2124         | Chapin Charleston (Barkelov County)    | 2310         | Fountain Inn (Croopyillo County)     |
| 2129<br>2130 | Charleston (Charleston County)         | 2315<br>2316 | Fountain Inn (Greenville County)     |
| 2130         | Charleston (Charleston County) Cheraw  | 2320         | Fountain Inn (Laurens County) Furman |
| 2136         | Chesnee                                | 2320         | Gaffney                              |
| Z 130        | OHESHEE                                | 2330         | Gairriey                             |

## **CODE** MUNICIPALITY (cont'd)

| 2332 | Gaston                        | 2482 | Lancaster                     |
|------|-------------------------------|------|-------------------------------|
| 2334 | Georgetown                    | 2486 | Landrum                       |
| 2336 | Gifford                       | 2490 | Lane                          |
|      |                               |      |                               |
| 2338 | Gilbert                       | 2494 | Latta                         |
| 2342 | Goose Creek                   | 2498 | Laurens                       |
| 2346 | Govan                         | 2506 | Lexington                     |
| 2350 | Gray Court                    | 2510 | Liberty                       |
| 2354 | Great Falls                   | 2514 | Lincolnville                  |
|      |                               |      |                               |
| 2358 | Greeleyville                  | 2518 | Little Mountain               |
| 2362 | Greenville                    | 2522 | Livingston                    |
| 2366 | Greenwood                     | 2526 | Lockhart                      |
| 2370 | Greer (Greenville County)     | 2530 | Lodge                         |
| 2371 | Greer (Spartanburg County)    | 2534 | Loris                         |
| 2380 | Hampton                       | 2538 | Lowndesville                  |
|      | •                             |      |                               |
| 2382 | Hanahan                       | 2542 | Lowrys                        |
| 2384 | Hardeeville                   | 2546 | Luray                         |
| 2388 | Harleyville                   | 2550 | Lyman                         |
| 2392 | Hartsville                    | 2554 | Lynchburg                     |
| 2396 | Heath Springs                 | 2570 | McBee                         |
| 2400 | Hemingway                     | 2573 | McClellanville                |
|      | <u> </u>                      |      |                               |
| 2404 | Hickory Grove                 | 2579 | McConnells                    |
| 2408 | Hilda                         | 2582 | McCormick                     |
| 2410 | Hilton Head Island            | 2585 | Manning                       |
| 2412 | Hodges                        | 2588 | Marion                        |
| 2416 | Holly Hill                    | 2591 | Mauldin                       |
| 2420 | Hollywood                     | 2594 | Mayesville                    |
| 2424 | ·                             |      |                               |
|      | Honea Path (Anderson County)  | 2597 | Meggett                       |
| 2425 | Honea Path (Abbeville County) | 2600 | Moncks Corner                 |
| 2430 | Inman                         | 2601 | Monetta (Aiken County)        |
| 2433 | Irmo (Lexington County)       | 2602 | Monetta (Saluda County)       |
| 2434 | Irmo (Richland County)        | 2606 | Mt Croghan                    |
| 2436 | Isle of Palms                 | 2609 | Mt Pleasant                   |
| 2439 | Iva                           | 2612 | Mullins                       |
|      |                               |      |                               |
| 2440 | Jackson                       | 2615 | Myrtle Beach                  |
| 2441 | James Island                  | 2620 | N Myrtle Beach                |
| 2442 | Jamestown                     | 2624 | Neeses                        |
| 2444 | Jefferson                     | 2628 | New Ellenton                  |
| 2446 | Johnsonville                  | 2632 | Newberry                      |
| 2448 | Johnston                      | 2636 | Nichols                       |
|      | Jonesville                    |      |                               |
| 2450 |                               | 2640 | Ninety Six                    |
| 2460 | Kershaw                       | 2644 | Norris                        |
| 2462 | Kiawah Island                 | 2648 | North                         |
| 2463 | Kingstree                     | 2652 | North Augusta (Aiken County)  |
| 2466 | Kline                         | 2653 | North Augusta (Edgefield Cty) |
| 2470 | Lake City                     | 2656 | N Charleston (Charleston Cty) |
| 2474 | Lake View                     | 2657 | N Charleston (Dorchester Cty) |
|      |                               |      | ,                             |
| 2478 | Lamar                         | 2660 | Norway                        |

## **CODE** MUNICIPALITY (cont'd)

| 2670 | Olanta          | 2828 | Six Mile                       |
|------|-----------------|------|--------------------------------|
| 2674 | Olar            | 2831 | Smoaks                         |
| 2678 | Orangeburg      | 2834 | Smyrna                         |
| 2680 | Pacolet         | 2835 | Snelling                       |
| 2686 | Pageland        | 2837 | Society Hill                   |
| 2689 | Pamplico        | 2840 | South Congaree                 |
| 2692 | Parksville      | 2843 | Spartanburg                    |
| 2695 | Patrick         | 2846 | Springdale                     |
| 2697 | Pawleys Island  | 2849 | Springfield                    |
| 2698 | Paxville        | 2852 | St George                      |
| 2701 | Peak            | 2855 | St Matthews                    |
| 2704 | Pelion          | 2858 | St Stephens                    |
| 2707 | Pelzer          | 2861 | Starr                          |
| 2710 | Pendleton       | 2864 | Stuckey                        |
| 2713 | Perry           | 2867 | Sullivans Island               |
| 2716 | Pickens         | 2871 | Summerton                      |
| 2718 | Pine Ridge      | 2874 | Summerville (Dorchester Cty)   |
| 2720 | Pinewood        | 2875 | Summerville (Charleston Cty)   |
| 2722 | Plum Branch     | 2876 | Summerville (Berkeley Cty)     |
| 2725 | Pomaria         | 2877 | Summit                         |
| 2727 | Port Royal      | 2880 | Sumter                         |
| 2729 | Prosperity      | 2883 | Surfside Beach                 |
| 2735 | Quinby          | 2886 | Swansea                        |
| 2745 | Ravenel         | 2889 | Sycamore                       |
| 2750 | Reevesville     | 2895 | Tatum                          |
| 2755 | Richburg        | 2896 | Tega Cay                       |
| 2760 | Ridge Spring    | 2897 | Timmonsville                   |
| 2765 | Ridgeland       | 2899 | Travelers Rest                 |
| 2770 | Ridgeville      | 2901 | Trenton                        |
| 2775 | Ridgeway        | 2903 | Troy                           |
| 2780 | Rock Hill       | 2905 | Turbeville                     |
| 2783 | Rockville       | 2910 | Ulmer                          |
| 2785 | Rowesville      | 2915 | Union                          |
| 2790 | Ruby            | 2930 | Vance                          |
| 2795 | Salem           | 2932 | Varnville                      |
| 2798 | Salley          | 2935 | Wagener                        |
| 2801 | Saluda          | 2937 | Walhalla                       |
| 2804 | Santee          | 2940 | Walterboro                     |
| 2807 | Scotia          | 2942 | Ward                           |
| 2810 | Scranton        | 2944 | Ware Shoals (Abbeville County) |
| 2812 | Seabrook Island | 2945 | Ware Shoals (Greenwood County) |
| 2813 | Sellers         | 2946 | Ware Shoals (Laurens County)   |
| 2816 | Seneca          | 2947 | Waterloo                       |
| 2819 | Sharon          | 2950 | Wellford                       |
| 2822 | Silverstreet    | 2952 | West Columbia                  |
| 2825 | Simpsonville    | 2955 | West Pelzer                    |

| CODE | MUNICIPALITY (cont'd)      |
|------|----------------------------|
| 2957 | West Union                 |
| 2960 | Westminister               |
| 2965 | Williams                   |
| 2967 | Williamston                |
| 2970 | Williston                  |
| 2971 | Windsor                    |
| 2972 | Winnsboro                  |
| 2975 | Woodford                   |
| 2977 | Woodruff                   |
| 2985 | Yemassee (Hampton County)  |
| 2986 | Yemassee (Beaufort County) |
| 2990 | York                       |
| 2962 | Whitmire                   |

# **APPENDIX B**

# **SPECIAL LOCAL TAX CODES**

NOTE:

Capital Projects, Catawba, and Transportation tax will always be reported under the county. Tourism is the only Special Local tax currently broken down by municipality (Horry County- Myrtle Beach).

School District tax is always reported by the special school district 4-digit code.

## **CAPITAL PROJECT & TRANSPORTATION**

| CODE | COUNTY       | CODE | COUNTY       |
|------|--------------|------|--------------|
| 1001 | Abbeville    | 1024 | Greenwood    |
| 1002 | Aiken        | 1025 | Hampton      |
| 1003 | Allendale    | 1026 | Horry        |
| 1004 | Anderson     | 1027 | Jasper       |
| 1005 | Bamberg      | 1028 | Kershaw      |
| 1006 | Barnwell     | 1029 | Lancaster    |
| 1007 | Beaufort     | 1030 | Laurens      |
| 1008 | Berkeley     | 1031 | Lee          |
| 1009 | Calhoun      | 1032 | Lexington    |
| 1010 | Charleston   | 1033 | McCormick    |
| 1011 | Cherokee     | 1034 | Marion       |
| 1012 | Chester      | 1035 | Marlboro     |
| 1013 | Chesterfield | 1036 | Newberry     |
| 1014 | Clarendon    | 1037 | Oconee       |
| 1015 | Colleton     | 1038 | Orangeburg   |
| 1016 | Darlington   | 1039 | Pickens      |
| 1017 | Dillon       | 1040 | Richland     |
| 1018 | Dorchester   | 1041 | Saluda       |
| 1019 | Edgefield    | 1042 | Spartanburg  |
| 1020 | Fairfield    | 1043 | Sumter       |
| 1021 | Florence     | 1044 | Union        |
| 1022 | Georgetown   | 1045 | Williamsburg |
| 1023 | Greenville   | 1046 | York         |

# COUNTYWIDE SCHOOL DISTRICT CODES Counties with Multiple School Districts Coding Structure

## **Code Countywide School Tax**

| 5040 | Anderson County    |
|------|--------------------|
| 5050 | Bamberg County     |
| 5060 | Barnwell County    |
| 5140 | Clarendon County   |
| 5170 | Dillon County      |
| 5180 | Dorchester County  |
| 5210 | Florence County    |
| 5240 | Greenwood County   |
| 5250 | Hampton County     |
| 5300 | Laurens County     |
| 5320 | Lexington County   |
| 5340 | Marion County      |
| 5380 | Orangeburg County  |
| 5400 | Richland County    |
| 5420 | Spartanburg County |
| 5430 | Sumter County      |
| 5460 | York County        |

# **SCHOOL DISTRICT CODES**

NOTE: School District tax is the only tax that requires a 4-digit code.

| CODE | SCHOOL DISTRICT                     | CODE | SCHOOL DISTRICT                     |
|------|-------------------------------------|------|-------------------------------------|
| 5011 | Abbeville County School District    | 5261 | Horry County School District        |
| 5021 | Aiken County School District        | 5271 | Jasper County School District       |
| 5031 | Allendale County School District    | 5281 | Kershaw County School District      |
| 5041 | Anderson County School Dist. #1     | 5291 | Lancaster County School District    |
| 5042 | Anderson County School Dist. #2     | 5301 | Laurens County School Dist. #55     |
| 5043 | Anderson County School Dist. #3     | 5302 | Laurens County School Dist. #56     |
| 5044 | Anderson County School Dist. #4     | 5311 | Lee County School District          |
| 5045 | Anderson County School Dist. #5     | 5321 | Lexington County School Dist. #1    |
| 5051 | Bamberg County School Dist. #1      | 5322 | Lexington County School Dist. #2    |
| 5052 | Bamberg County School Dist. #2      | 5323 | Lexington County School Dist. #3    |
| 5061 | Barnwell County School Dist. #19    | 5324 | Lexington County School Dist. #4    |
| 5062 | Barnwell County School Dist. #29    | 5325 | Lexington County School Dist. #5    |
| 5063 | Barnwell County School Dist. #45    | 5331 | McCormick County School District    |
| 5071 | Beaufort County School District     | 5341 | Marion County School Dist. #1       |
| 5081 | Berkeley County School District     | 5342 | Marion County School Dist. #2       |
| 5091 | Calhoun County School District      | 5343 | Marion County School Dist. #3       |
| 5101 | Charleston County School District   | 5344 | Marion County School Dist. #4       |
| 5111 | Cherokee County School District     | 5351 | Marlboro County School District     |
| 5121 | Chester County School District      | 5361 | Newberry County School District     |
| 5131 | Chesterfield County School District | 5371 | Oconee County School District       |
| 5141 | Clarendon County School Dist. #1    | 5381 | Orangeburg County School Dist. #1   |
| 5142 | Clarendon County School Dist. #2    | 5382 | Orangeburg County School Dist. #2   |
| 5143 | Clarendon County School Dist. #3    | 5383 | Orangeburg County School Dist. #3   |
| 5151 | Colleton County School Dist.        | 5384 | Orangeburg County School Dist. #4   |
| 5161 | Darlington County School District   | 5385 | Orangeburg County School Dist. #5   |
| 5171 | Dillon County School Dist. #1       | 5391 | Pickens County School District      |
| 5172 | Dillon County School Dist. #2       | 5401 | Richland County School Dist. #1     |
| 5173 | Dillon County School Dist. #3       | 5402 | Richland County School Dist. #2     |
| 5181 | Dorchester County School Dist. #2   | 5411 | Saluda County School District       |
| 5182 | Dorchester County School Dist. #4   | 5421 | Spartanburg County School Dist. #1  |
| 5191 | Edgefield County School District    | 5422 | Spartanburg County School Dist. #2  |
| 5201 | Fairfield County School District    | 5423 | Spartanburg County School Dist. #3  |
| 5211 | Florence County School Dist. #1     | 5424 | Spartanburg County School Dist. #4  |
| 5212 | Florence County School Dist. #2     | 5425 | Spartanburg County School Dist. #5  |
| 5213 | Florence County School Dist. #3     | 5426 | Spartanburg County School Dist. #6  |
| 5214 | Florence County School Dist. #4     | 5427 | Spartanburg County School Dist. #7  |
| 5215 | Florence County School Dist. #5     | 5431 | Sumter County School Dist. #2       |
| 5221 | Georgetown County School District   | 5432 | Sumter County School Dist. #17      |
| 5231 | Greenville County School District   | 5441 | Union County School District        |
| 5241 | Greenwood County School Dist. #50   | 5451 | Williamsburg County School District |
| 5242 | Greenwood County School Dist. #51   | 5461 | York County School Dist. #1         |
| 5243 | Greenwood County School Dist. #52   | 5462 | York County School Dist. #2         |
| 5251 | Hampton County School Dist. #1      | 5463 | York County School Dist. #3         |
| 5252 | Hampton County School Dist. #2      | 5464 | York County School District #4      |
|      |                                     |      |                                     |

#### SD-137

# STATE OF SOUTH CAROLINA DEPARTMENT OF REVENUE SOFTWARE DEVELOPER APPLICATION ELECTRONIC FUNDS TRANSFER (EFT) ELECTRONIC FILING (XML)

| NAME AND ADDRES                             | SS (Please Print)                                                                             | Check tax type(s) you will be developing for EFT/XML:  Sales Use Local Option Accommodations Special Local                                                                                                    |
|---------------------------------------------|-----------------------------------------------------------------------------------------------|----------------------------------------------------------------------------------------------------|
|                                             | CONTACT I                                                                                     | NFORMATION                                                                                                    |
| Contact Name                                |                                                                                               |                                                                                                    |
| Telephone Number / I                        | Fax Number                                                                                    |                                                                                                    |
| E-mail                                      |                                                                                               |                                                                                                    |
| the Department and vall rules and edits out | er hereby agrees to develop<br>rersions currently in place fo<br>lined in this implementation | AUTHORIZATION  the software using the XML Schema provided by the SC Department of Revenue, agrees to follow guide and agrees to fully test using the SC test nen making significant changes to their software. |
| Signature                                   | Title                                                                                         | <br>Date                                                                                                    |
| Return this form to: or Fax to 803-896-17   | <u> </u>                                                                                      | ======================================                                                                                                    |
|                                             | OFFICE                                                                                        | USE ONLY                                                                                                    |
|                                             | Ар                                                                                            | proved (Live)                                                                                                    |